## **ASSISTENZA SULLE COMUNICAZIONI EMESSE A SEGUITO DI CONTROLLO FORMALE DELLA DICHIARAZIONE DEI REDDITI** *(art. 36 ter DPR 600/73)*

L'Agenzia delle Entrate effettua un controllo formale sulle dichiarazioni fiscali per verificare la correttezza dei dati indicati e dei versamenti delle imposte, dei contributi e dei premi dovuti, dal riscontro con la documentazione richiesta al contribuente. A tal fine, invia al titolare della dichiarazione o al CAF che ha apposto il visto, una comunicazione con la quale chiede di trasmettere i documenti comprovanti le spese, gli oneri e quanto altro dichiarato.

Il contribuente può inviare nei termini la documentazione richiesta tramite il servizio telematico CIVIS *"servizio di presentazione documenti"* riservato a coloro che hanno le credenziali di accesso ai servizi telematici oppure può inviarle all'ufficio territoriale competente.

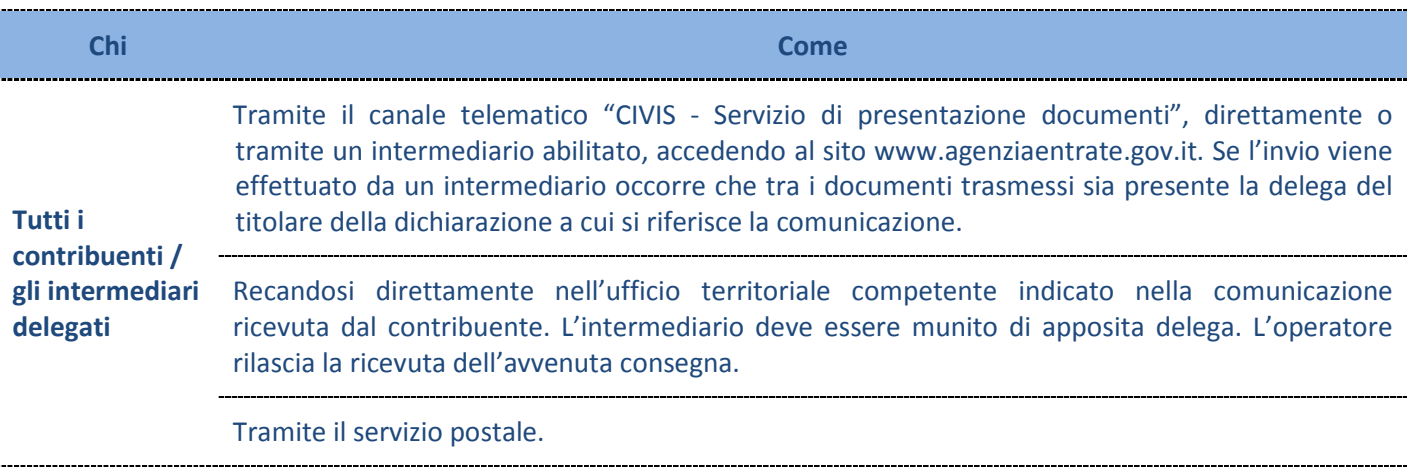

Il contribuente che decide di trasmettere i documenti **tramite Civis** può attivare il servizio di notifiche via mail o sms con il quale viene informato del buon esito o meno dell'invio effettuato. Nel caso in cui la trasmissione di uno o più documenti non vada a buon fine, è necessario ripetere l'invio.

L'Agenzia delle Entrate, con procedure automatizzate, può anche correggere direttamente la dichiarazione sulla base dei dati in suo possesso, come ad esempio per le detrazioni per familiari a carico. In tal caso invia una comunicazione con la quale viene richiesto il pagamento delle somme.

Anche in questo caso, il contribuente, entro trenta giorni dal ricevimento della comunicazione, può fornire all'Agenzia i necessari documenti e chiarimenti comprovanti la correttezza dei dati dichiarati, con le stesse modalità evidenziate in precedenza.

Il pagamento delle somme può essere effettuato entro trenta giorni dal ricevimento della comunicazione, con sanzione ridotta dal 30 al 20 per cento. La mancata definizione comporta l'iscrizione a ruolo con sanzione piena. La comunicazione degli esiti non è autonomamente impugnabile, poiché può essere oggetto di ricorso innanzi la competente Commissione tributaria unicamente la cartella esattoriale.

Il tempo medio di erogazione nazionale del servizio allo sportello nel 2016 è stato di 13 minuti. Il responsabile del servizio è il Direttore provinciale o un suo delegato.

# **Calcolo delle rate in seguito al controllo formale (***art. 36 ter del DPR 600/73)* **delle dichiarazioni**

Per la sola ipotesi di rate di pari importo, per agevolare i contribuenti nel calcolare gli importi delle rate e dei relativi interessi, l'Agenzia delle Entrate ha predisposto un'applicazione che consente anche la stampa dei modelli F24 per effettuare il pagamento.

E' un servizio disponibile sul sito www.agenziaentrate.gov.it tra i servizi fiscali online senza registrazione.

**12/12/17**

### *Indicatori e valori programmati*

#### *servizio di assistenza sulle comunicazioni emesse a seguito di controllo formale della dichiarazione dei redditi*

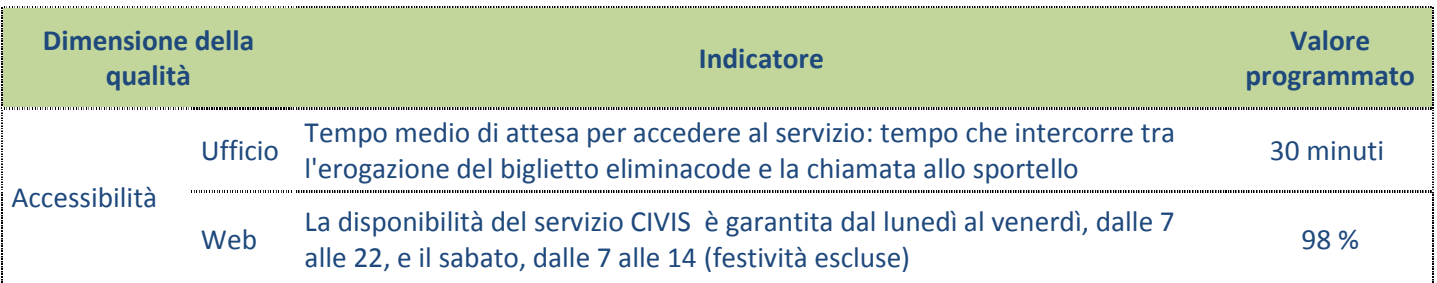

#### *Informazioni utili*

#### **per accedere ai servizi di sportello dell'ufficio**

**Recarsi direttamente in ufficio.** Rivolgersi alla postazione della prima informazione per essere sicuri di avere tutti i documenti necessari per poter richiedere il servizio desiderato. Prendere o richiedere il biglietto elimina code per accedere allo sportello;

**Recarsi in ufficio dopo aver prenotato un appuntamento** mediante il servizio **CUP.** Il sistema stampa uno o più biglietti in base agli appuntamenti prenotati. Si consiglia di rivolgersi alla postazione della prima informazione per essere sicuri di avere tutti i documenti necessari per poter richiedere il servizio desiderato.

Il servizio CUP, attivo 24 ore su 24, consente di prenotare un appuntamento scegliendo l'ufficio presso il quale recarsi, nel limite di una disponibilità massima, il giorno (entro tre settimane) e l'orario desiderato. Non è possibile prenotare più di 3 appuntamenti nello stesso giorno. La prenotazione può essere effettuata attraverso :

- $\checkmark$  il sito internet dell'Agenzia sezione > Contatti e assistenza Assistenza Fiscale;
- $\checkmark$  il telefono al numero verde 800.90.96.96. Il servizio è attivo 24 ore su 24 selezionando l'opzione della voce guida "prenotare un appuntamento presso un ufficio" e poi "prenotazione appuntamenti";
- $\checkmark$  l'App AgenziaEntrate. Inoltre, utilizzando la funzione "check-in" ci si può presentare direttamente allo sportello, evitando di doversi accreditare alla postazione di prima informazione dell'ufficio*.*

**Recarsi in ufficio dopo aver prenotato un web ticket:** l'"Eliminacode on line" consente, attraverso il sito internet dell'Agenzia, di prenotare un biglietto web ticket presso l'Ufficio territoriale desiderato nel corso della stessa giornata, evitando di recarsi in Ufficio prima dell'orario di validità del biglietto.

Con questo sistema è possibile arrivare in ufficio qualche minuto prima - altrimenti si perde il turno - dell'ora indicata sul biglietto o web ticket. Per ricevere il ticket "virtuale" occorre seguire le istruzioni indicate sul sito dell'Agenzia – sezione > Contatti e assistenza – Assistenza Fiscale.